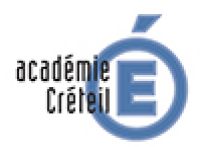

## **GREID Humanités Numériques Pôle pédagogique**

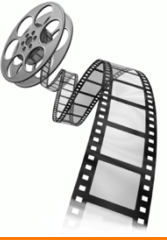

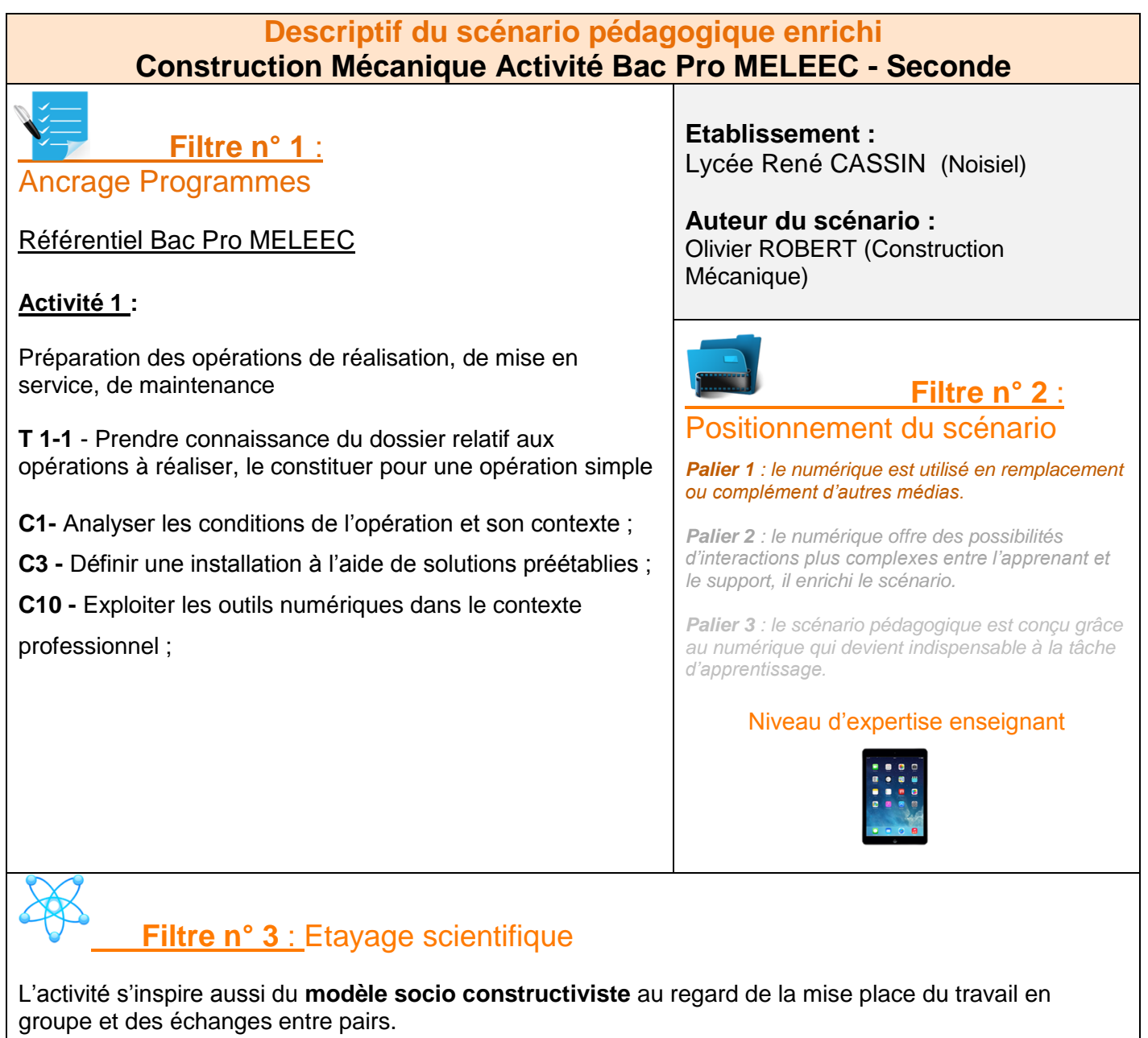

Selon **Robert E. Slavin**, l'**apprentissage coopératif** augmente les performances des élèves.

L'activité est articulée tant sur le plan de la démarche que sur le plan du contenu sous la forme du « **learning by doing** » (**Dewey**). En effet, les élèvent découvrent la démarche en l'appliquant et apprennent à utiliser un outil numérique en le testant dans une situation professionnelle simulée.

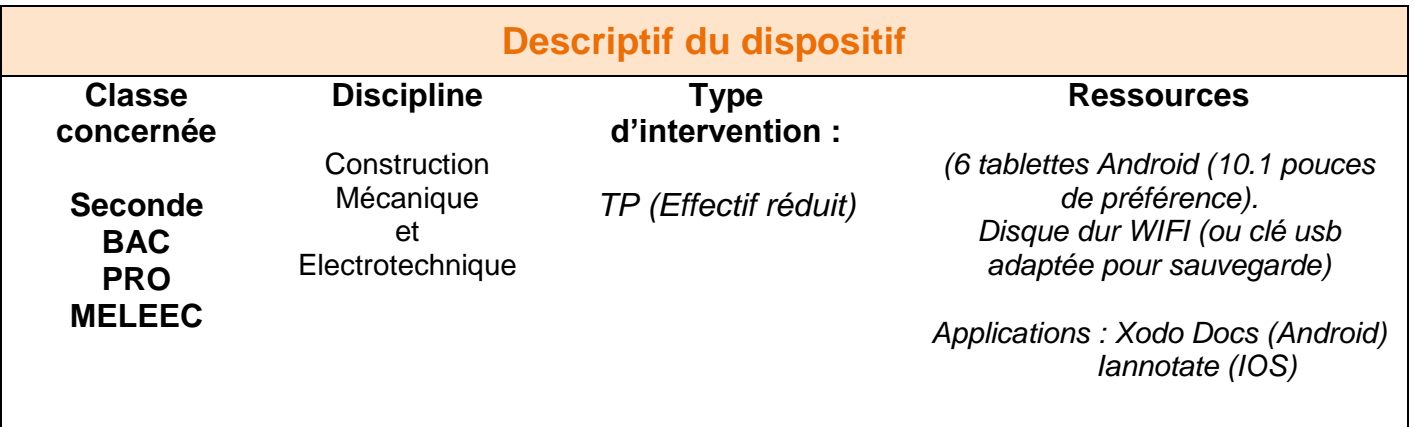

## **Mise en œuvre :**

**L'objectif global :** faire l'inventaire d'une installation existante en vue d'une reproduction future par l'élève. Les élèves sont répartis en binôme. Chaque binôme a en sa possession une tablette. Ils devront compléter un document PDF.

En introduction, chaque binôme devra prendre la photo de la platine puis l'intégrer dans le document PDF.

- 1) Le binôme devra définir la position des appareillages électriques (Prise de courant, socle éclairage, interrupteur, tableau de répartition, disjoncteur) en faisant apparaître les cotes nécessaires. Le premier élève devra prendre les côtes et le second annotera les côtes données sur le fichier pdf de l'installation.
- 2) Le binôme devra compléter la nomenclature de l'installation sur le fichier « pdf ». Ce qui leur permettra de déduire le matériel nécessaire.
- 3) Les binômes compléteront le schéma de câblage de l'installation présentée sur le « pdf. »
- 4) Les binômes déduiront la quantité de fils nécessaire sur le fichier pdf.

Chaque partie fera l'objet d'une introduction par le professeur. Le professeur interviendra en fonction de l'avancé de chaque binôme.

**Plus-value :** Xodo Docs et Iannotate permettent une grande liberté dans la mise en place d'annotations dans les docs PDF. Les tablettes permettent une certaine liberté de mouvement dans l'atelier et le rendu d'une activité de qualité (Lisibilité et propreté). Développement d'une méthode de travail transférable sur en P.F.M.P.

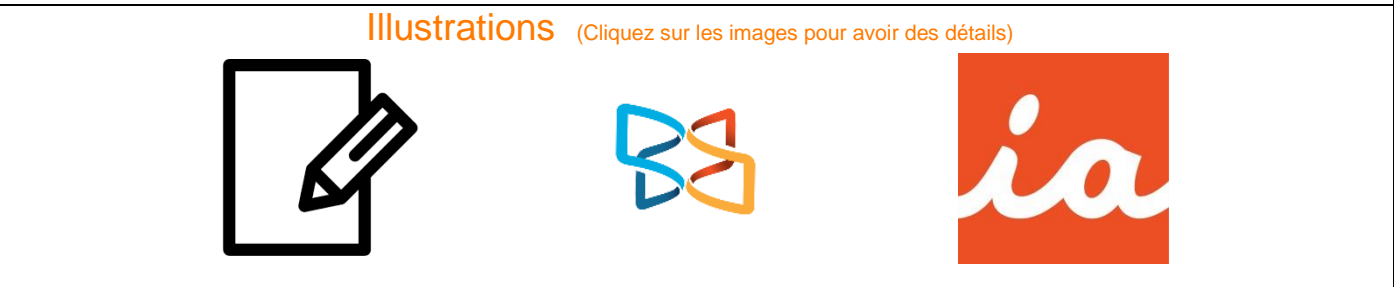

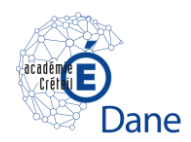